# Solution for Assignment 1, MATH3805

#### 1. Exercise 3.22 (3' for each sub-question)

(a)  $x$  is the unflooded area ratio;  $y$  is heat transfer enhancement value. The regression model is

$$
y = \beta_0 + \beta_1 x + \varepsilon
$$

where,

$$
\hat{\beta}_1 = \frac{SS_{xy}}{SS_{xx}} \n= \frac{\sum_{i=1}^{24} (x_i - \bar{x}) (y_i - \bar{y})}{\sum_{i=1}^{24} (x_i - \bar{x})^2} \n= \frac{9.592}{3.9532} = 2.4264 \n\hat{\beta}_0 = \bar{y} - \hat{\beta}_1 \bar{x} = 0.2134
$$

So the least square line to the data is

$$
heat = 0.2134 + 2.4264
$$
ratio

(b) Figure 1

(c)

$$
SSE = \sum_{i=1}^{24} (y_i - \hat{y}_i)^2 = 4.5311
$$
  

$$
s^2 = \frac{SSE}{n-2} = 0.2060
$$

(d)

$$
s = \sqrt{0.2060} = 0.4539
$$

Interpretation of s: We expect most (approximately 95%) of the observed  $y$ -values to lie within  $2s$  of their respective least squares predicted values,  $\hat{y}$ .

SAS output(Figure 2).

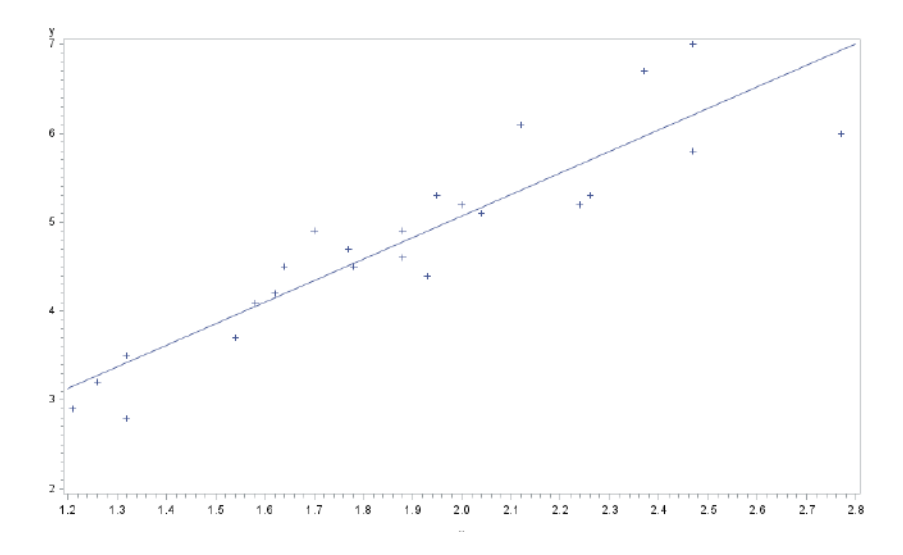

Figure 1: the scatterplot and the regression line

| The SAS System                                                      |                                   |                        |   |           |                                     |                          |         |                                 |  |                           |        |        |  |
|---------------------------------------------------------------------|-----------------------------------|------------------------|---|-----------|-------------------------------------|--------------------------|---------|---------------------------------|--|---------------------------|--------|--------|--|
| <b>The REG Procedure</b><br>Model: MODEL1<br>Dependent Variable: y1 |                                   |                        |   |           |                                     |                          |         |                                 |  |                           |        |        |  |
|                                                                     | Number of Observations Read<br>24 |                        |   |           |                                     |                          |         |                                 |  |                           |        |        |  |
|                                                                     |                                   |                        |   |           |                                     |                          |         | Number of Observations Used     |  | 24                        |        |        |  |
| <b>Analysis of Variance</b>                                         |                                   |                        |   |           |                                     |                          |         |                                 |  |                           |        |        |  |
|                                                                     | <b>Source</b>                     |                        |   | <b>DF</b> |                                     | Sum of<br><b>Squares</b> |         | Mean<br>Square                  |  | <b>F</b> Value            |        | Pr > F |  |
|                                                                     | <b>Model</b>                      |                        |   | 1         |                                     | 23.27392                 |         | 23.27392                        |  | 113.00                    |        | < 0001 |  |
|                                                                     | <b>Error</b>                      |                        |   | 22        |                                     | 4.53108                  |         | 0.20596                         |  |                           |        |        |  |
|                                                                     |                                   | <b>Corrected Total</b> |   | 23        |                                     | 27,80500                 |         |                                 |  |                           |        |        |  |
|                                                                     |                                   | <b>Root MSE</b>        |   |           |                                     |                          |         | 0.45383 R-Square                |  |                           | 0.8370 |        |  |
|                                                                     |                                   | <b>Dependent Mean</b>  |   |           |                                     |                          | 4.77500 | Adj R-Sq                        |  | 0.8296                    |        |        |  |
|                                                                     |                                   | <b>Coeff Var</b>       |   |           |                                     |                          | 9.50421 |                                 |  |                           |        |        |  |
|                                                                     | <b>Parameter Estimates</b>        |                        |   |           |                                     |                          |         |                                 |  |                           |        |        |  |
|                                                                     | <b>Variable</b><br>DF             |                        |   |           | <b>Parameter</b><br><b>Estimate</b> |                          |         | <b>Standard</b><br><b>Error</b> |  | t Value $\sqrt{Pr} >  t $ |        |        |  |
|                                                                     |                                   | Intercept              | 1 |           |                                     | 0.21339                  |         | 0.43900                         |  | 0.49                      |        | 0.6317 |  |
|                                                                     | x1                                |                        | 1 |           |                                     | 2.42639                  |         | 0.22825                         |  | 10.63                     |        | < 0001 |  |
|                                                                     |                                   |                        |   |           |                                     |                          |         |                                 |  |                           |        |        |  |

Figure 2: SAS output for Exercise 3.22

2. Exercise 3.24 (3' for each sub-question)

(a) 
$$
H_0: \beta_1 = 0
$$
  $H_1: \beta_1 > 0$ .

Test statistic: 
$$
t = \hat{\beta}_1 / s_{\hat{\beta}_1} = \frac{\hat{\beta}_1}{s / \sqrt{SS_{xx}}} = 38.132
$$
  
 $p - value < 0.00005$  (one side)

Given that p-value is smaller than 0.05, there is sufficient evidence to indicate that  $\beta_1$  is positive, i.e. there is a positive linear relationship between  $x$  and  $y$ .

- (b) 95% confidence interval for the slope is (1.335, 1.482). It means that when appraised properties value increase 1 unit, the increment of sale price y will fall into [1.335, 1.482] with probability 95%.
- (c) remove the intercept.(Figure 4) collect more observations. SAS output(Figure 3).

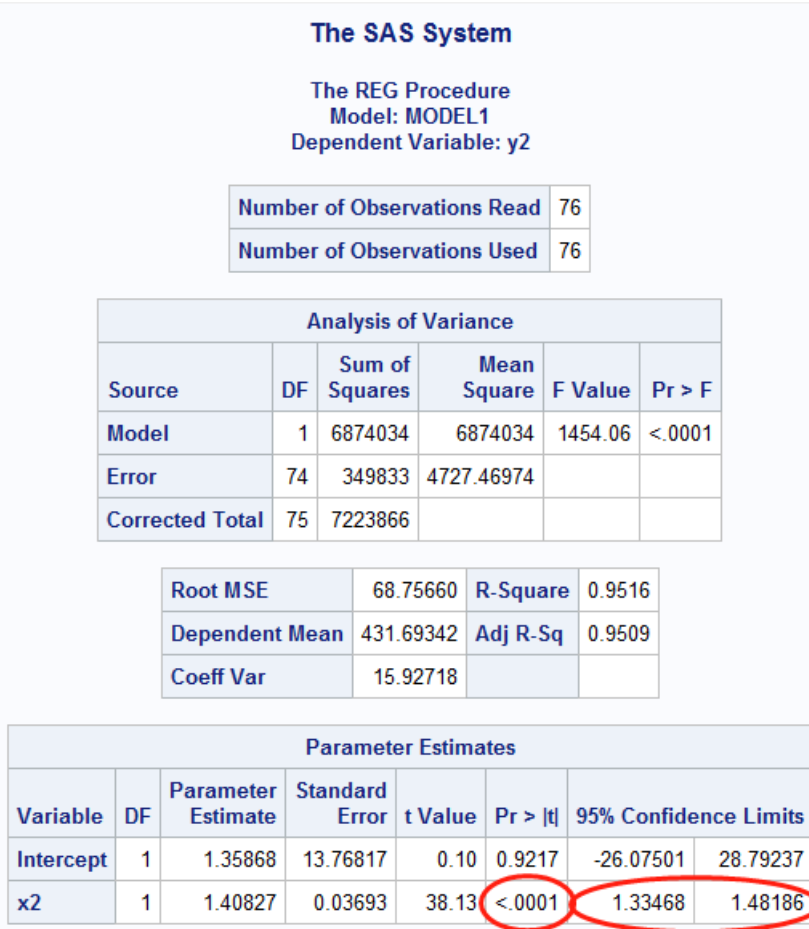

Figure 3: SAS output for Exercise 3.24

|                 |                                                                            |                                                     |    |                          | The SAS System                  |           |                |                                              |    |                |        |         |
|-----------------|----------------------------------------------------------------------------|-----------------------------------------------------|----|--------------------------|---------------------------------|-----------|----------------|----------------------------------------------|----|----------------|--------|---------|
|                 | <b>The REG Procedure</b><br><b>Model: MODEL1</b><br>Dependent Variable: y2 |                                                     |    |                          |                                 |           |                |                                              |    |                |        |         |
|                 |                                                                            |                                                     |    |                          |                                 |           |                | <b>Number of Observations Read</b>           | 76 |                |        |         |
|                 |                                                                            |                                                     |    |                          |                                 |           |                | <b>Number of Observations Used</b>           | 76 |                |        |         |
|                 |                                                                            | Note: No intercept in model. R-Square is redefined. |    |                          |                                 |           |                |                                              |    |                |        |         |
|                 |                                                                            |                                                     |    |                          |                                 |           |                | <b>Analysis of Variance</b>                  |    |                |        |         |
|                 | <b>Source</b>                                                              |                                                     | DF | Sum of<br><b>Squares</b> |                                 |           | Mean<br>Square |                                              |    | <b>F</b> Value | Pr > F |         |
|                 | <b>Model</b>                                                               |                                                     |    | 1                        | 21037287                        |           | 21037287       |                                              |    | 4509.55        | < 0001 |         |
|                 | <b>Error</b>                                                               |                                                     | 75 |                          | 349879                          |           | 4665.05064     |                                              |    |                |        |         |
|                 |                                                                            | <b>Uncorrected Total</b>                            | 76 |                          | 21387166                        |           |                |                                              |    |                |        |         |
|                 |                                                                            | <b>Root MSE</b>                                     |    |                          | 68.30118                        |           | R-Square       |                                              |    | 0.9836         |        |         |
|                 |                                                                            | <b>Dependent Mean</b>                               |    |                          |                                 | 431.69342 |                | Adj R-Sq                                     |    | 0.9834         |        |         |
|                 | <b>Coeff Var</b>                                                           |                                                     |    | 15.82169                 |                                 |           |                |                                              |    |                |        |         |
|                 |                                                                            |                                                     |    |                          |                                 |           |                | <b>Parameter Estimates</b>                   |    |                |        |         |
| <b>Variable</b> | DF                                                                         | <b>Parameter</b><br><b>Estimate</b>                 |    |                          | <b>Standard</b><br><b>Error</b> |           |                | t Value   $Pr$ >  t    95% Confidence Limits |    |                |        |         |
| x2              | 1                                                                          | 1.41126                                             |    |                          | 0.02102                         |           |                | $67.15 \leqslant 0001$                       |    | 1.36939        |        | 1.45312 |

Figure 4: SAS output without intercept for Exercise 3.24

- 3. Exercise 3.58 (10')
	- (1) We hypothesize a straight-line probabilistic model:  $y = \beta_0 + \beta_1 x + \varepsilon$
	- (2) We collect the  $(x, y)$  values for each of the  $n = 223$  experimental units in the sample.
	- (3) Next, we enter the data into a computer and use statistical software to estimate the unknown parameters in the deterministic component of the hypothesized model.

$$
\hat{\beta}_0 = 0.35255
$$
,  $\hat{\beta}_1 = 0.11644$ 

Thus

$$
\hat{y} = 0.35 + 0.12x
$$

(4) Now, we specify the probability distribution of the random error component  $\varepsilon$ . The assumptions about the distribution are:

\n- (1) 
$$
E(\varepsilon) = 0
$$
\n- (2)  $Var(\varepsilon) = \sigma^2$  is constant for all  $x$ -values
\n- (3)  $\varepsilon$  has a normal distribution
\n- (4)  $\varepsilon$ 's are independent
\n

$$
s^2 = 26.18066
$$

- (5) We can now check the utility of the hypothesized model,
	- (a) Test of model utility:

$$
H_0: \beta_1 = 0
$$
  

$$
H_a: \beta_1 \neq 0
$$

$$
p = .7821 > 0.05
$$

Given that p-value is larger than 0.05, it is not sufficient to support the linear relationship between  $x$  and  $y$ .

(b) Confidence interval for slope: (−0.70754, 0.940424)

$$
\hat{\beta}_1 \pm \left(t_{\alpha/2}\right) s_{\hat{\beta}_1} = 0.11644 \pm 1.96 \times 0.42040
$$

(c) Numerical descriptive measures of model adequacy

$$
r^2 = 0.0003
$$

(6)  $\hat{y} = 1.284$  if  $x = 8.00$ , confidence interval is  $(-8.78654, 11.35454)$ 

$$
\hat{y} \pm (t_{\alpha/2}) s \sqrt{1 + \frac{1}{n} + \frac{(x_p - \bar{x})^2}{SS_{xx}}} = 1.284 \pm 1.96 \times 5.11670 \sqrt{1 + \frac{1}{223} + \frac{8 - 7.4267}{148.1339}}
$$

The prediction is unreliable since the evidence for  $\beta_1$  is insufficient. SAS output(Figure5-6)

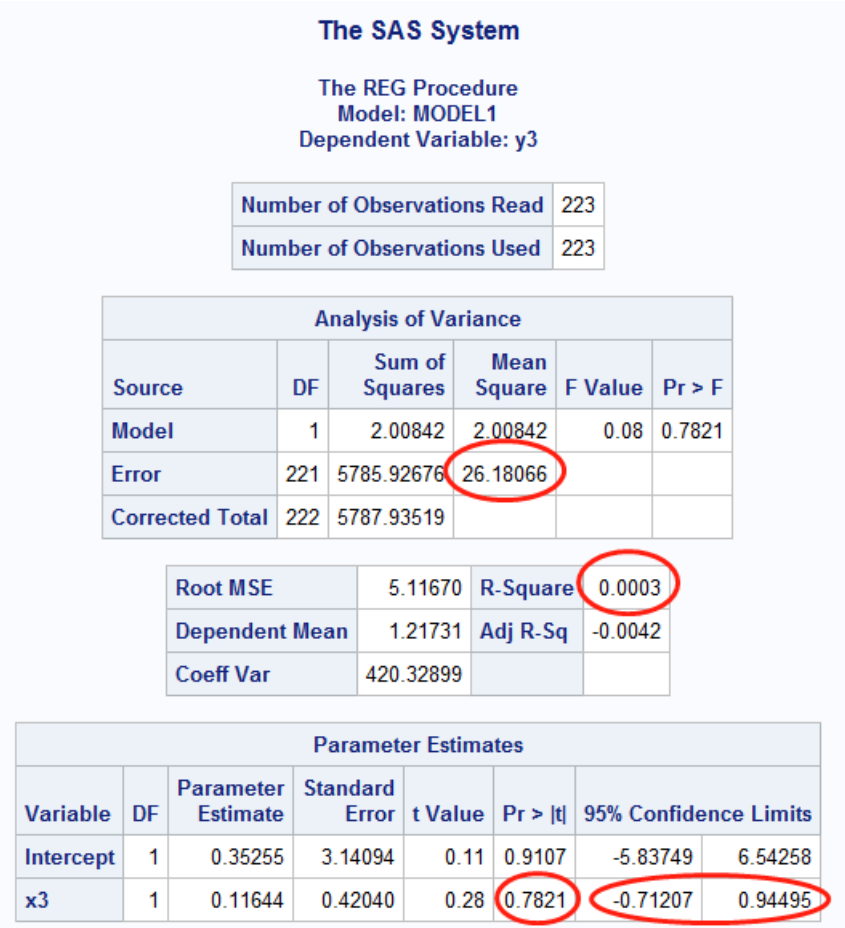

Figure 5: SAS output for Exercise 3.58

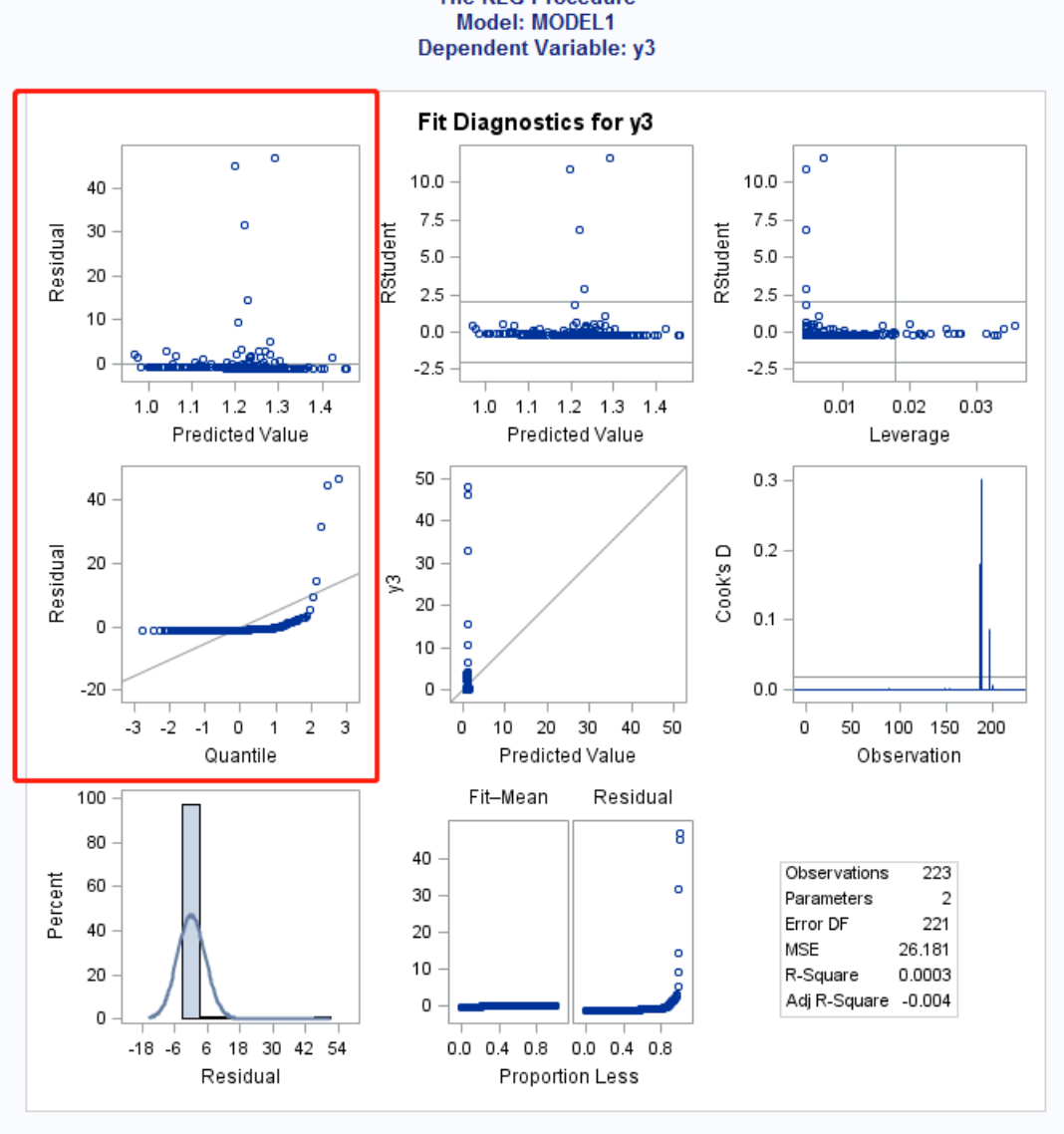

The SAS System

**The REG Procedure** 

Figure 6: test for Exercise 3.58

4. Exercise 3.64 (3' for each sub-question)

(a) A straight-line model through the origin is

$$
y = \beta_1 x + \varepsilon
$$

$$
\hat{\beta}_1 = \frac{\sum x_i y_i}{\sum x_i^2} = \frac{158400}{33020} = 0.2085
$$

(b)

SSE = 
$$
\sum (y_i - \hat{y})^2 = 22.66414
$$
  
\n $s^2 = \frac{SSE}{n-1} = \frac{22.66414}{9} = 2.518238$   
\n $s = \sqrt{s^2} = 1.586896$ 

(c)

$$
t = \frac{\hat{\beta}_1}{s/\sqrt{\sum x_i^2}} = \frac{0.20846}{1.586896/\sqrt{158400}} = 52.28
$$
  

$$
p - value < 0.00005
$$
(one side)

Given that p-value is smaller than 0.05, so we can think the evidence is sufficient to support the linear relationship between  $x$  and  $y$ .

(d) 95% confidence interval for  $\beta_1$  is  $(0.19944, 0.21748)$ 

$$
\hat{\beta}_1 \pm (t_{\alpha/2}) s_{\hat{\beta}_1} = \hat{\beta}_1 \pm (t_{\alpha/2}) \left(\frac{s}{\sqrt{\sum x_i^2}}\right) = 0.20846 \pm 1.833 \times 0.00399
$$

(e) 95% confidence interval for  $E(y)$  when  $x = 125$  is  $(24.9300, 27.1849)$ 

$$
\hat{y} \pm (t_{\alpha/2}) s_{\hat{y}} = \hat{y} \pm (t_{\alpha/2}) s \left(\frac{x_{\rm p}}{\sqrt{\sum x_{i}^{2}}} \right) = 26.00575 \pm 1.833 \times 1.586896 \frac{125}{\sqrt{33020}}
$$

(f) 95% confidence interval for y when  $x = 125$  is  $(22.47521, 29.53629)$ 

$$
\hat{y} \pm (t_{\alpha/2}) s_{(y-\hat{y})} = \hat{y} \pm (t_{\alpha/2}) s \sqrt{1 + \frac{x_{\rm p}^2}{\sum x_i^2}} = 26.00575 \pm 1.833 \times 1.586896 \sqrt{1 + \frac{125^2}{33020}}
$$

|                            | The SAS System                                                             |   |                                                     |    |    |                                 |  |                             |       |                                    |    |                                                |        |  |         |
|----------------------------|----------------------------------------------------------------------------|---|-----------------------------------------------------|----|----|---------------------------------|--|-----------------------------|-------|------------------------------------|----|------------------------------------------------|--------|--|---------|
|                            | <b>The REG Procedure</b><br><b>Model: MODEL1</b><br>Dependent Variable: y4 |   |                                                     |    |    |                                 |  |                             |       |                                    |    |                                                |        |  |         |
|                            |                                                                            |   |                                                     |    |    |                                 |  |                             |       | Number of Observations Read        | 10 |                                                |        |  |         |
|                            |                                                                            |   |                                                     |    |    |                                 |  |                             |       | <b>Number of Observations Used</b> | 10 |                                                |        |  |         |
|                            |                                                                            |   |                                                     |    |    |                                 |  |                             |       |                                    |    |                                                |        |  |         |
|                            |                                                                            |   | Note: No intercept in model. R-Square is redefined. |    |    |                                 |  |                             |       |                                    |    |                                                |        |  |         |
|                            |                                                                            |   |                                                     |    |    |                                 |  | <b>Analysis of Variance</b> |       |                                    |    |                                                |        |  |         |
|                            | <b>Source</b>                                                              |   |                                                     | DF |    |                                 |  | Sum of<br><b>Squares</b>    |       | Mean<br><b>Square</b>              |    | <b>F</b> Value                                 | Pr > F |  |         |
|                            | <b>Model</b>                                                               |   |                                                     |    | 1  |                                 |  | 6883.33586                  |       | 6883.33586                         |    | 2733.39                                        | < 0001 |  |         |
|                            | Error                                                                      |   |                                                     |    | 9  |                                 |  | 22.66414                    |       | 2.51824                            |    |                                                |        |  |         |
|                            |                                                                            |   | <b>Uncorrected Total</b>                            |    | 10 |                                 |  | 6906.00000                  |       |                                    |    |                                                |        |  |         |
|                            |                                                                            |   | <b>Root MSE</b>                                     |    |    |                                 |  |                             |       | $(1.58690)$ R-Square               |    | 0.9967                                         |        |  |         |
|                            |                                                                            |   | <b>Dependent Mean</b>                               |    |    |                                 |  | 23.60000                    |       | Adj R-Sq                           |    | 0.9964                                         |        |  |         |
|                            |                                                                            |   | <b>Coeff Var</b>                                    |    |    |                                 |  | 6.72413                     |       |                                    |    |                                                |        |  |         |
|                            |                                                                            |   |                                                     |    |    |                                 |  |                             |       |                                    |    |                                                |        |  |         |
| <b>Parameter Estimates</b> |                                                                            |   |                                                     |    |    |                                 |  |                             |       |                                    |    |                                                |        |  |         |
| Variable                   | DF                                                                         |   | <b>Parameter</b><br><b>Estimate</b>                 |    |    | <b>Standard</b><br><b>Error</b> |  |                             |       |                                    |    | t Value   $Pr$ > $ t $   95% Confidence Limits |        |  |         |
| x4                         |                                                                            | 1 | 0.20846                                             |    |    | 0.00399                         |  |                             | 52.28 | < 0001                             |    | 0.19944                                        |        |  | 0.21748 |
|                            |                                                                            |   |                                                     |    |    |                                 |  |                             |       |                                    |    |                                                |        |  |         |

Figure 7: SAS output for Exercise 3.64

- 5. Exercise 3.68 (3' for each of (a)-(g) and 2' for (h) and (i))
	- (a) Figure 8
	- (b) Figure 8
	- (c) The parameter  $\beta_1$  reflect the relationship between the number of factors per patient and the patient's length of stay.  $\beta_1$  can be interpreted by, when the number of factors increase 1 , the average of patient's length of stay will increase  $\beta_1$ .

$$
y = \beta_0 + \beta_1 x
$$

$$
\beta_1 = 0.01475
$$

(d)

 $H(0)$ :  $\beta_1 = 0$  $H(1)$ :  $\beta_1 \neq 0$   $p-value < 0.0001$ 

Given that p-value is small enough, it is sufficient to support the linear relationship between  $x$  and  $y$ .

- (e) We have 95% confidence that  $(0.00922, 0.02029)$  covers  $\beta_1$ .
- (f)  $R^2 = 0.3740 \Rightarrow r = \sqrt{ }$  $R^2 = 0.6116$ . It shows that the patient's length of stay is positive related to the number of factors per patient.
- (g) The result of ANOVA is shown in Figure 9. R-square is 0.374. We can find that the f-value is 28.68 and the p-value of the test is smaller than 0.05. So the model we constructed in part b is useful.
- (h) The 95% prediction interval at  $x = 231$  is  $(2.4480, 10.9808)$ .
- (i) MSE is large. Other variables or information are needed to improve the performance.

SAS output(8-10)

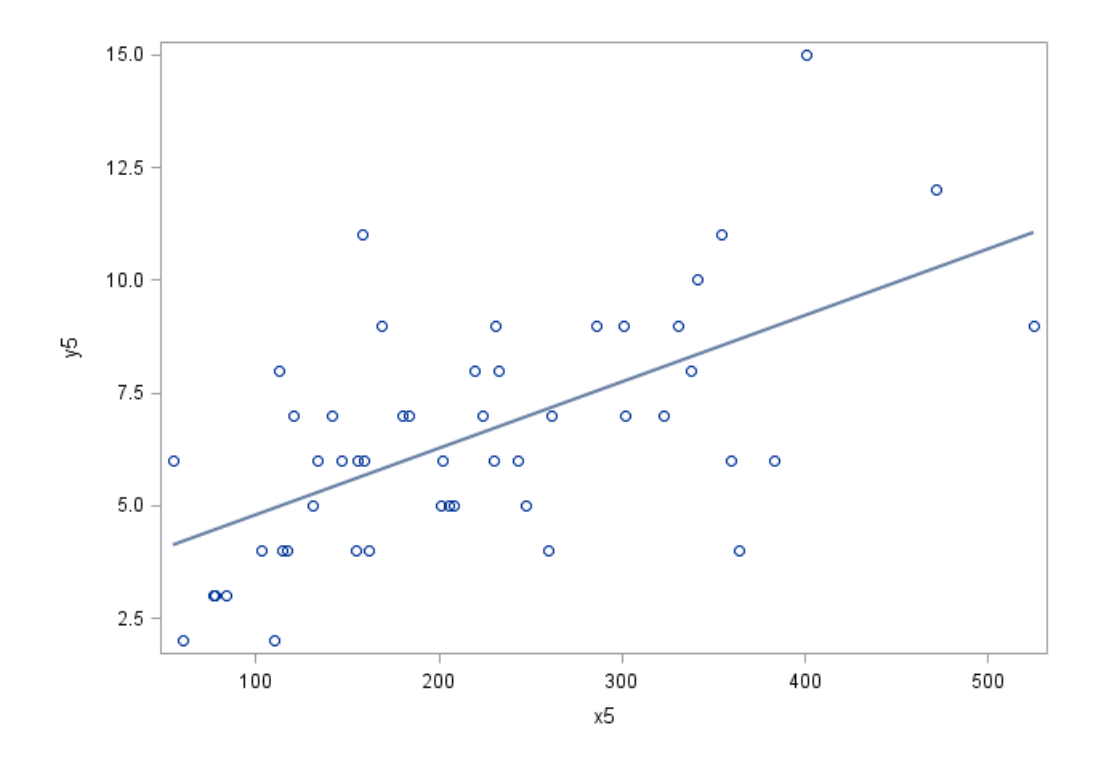

Figure 8: scatter plot and regression line for Exercise 3.68

### The SAS System

The REG Procedure<br>Model: MODEL1 Dependent Variable: y5

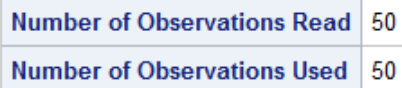

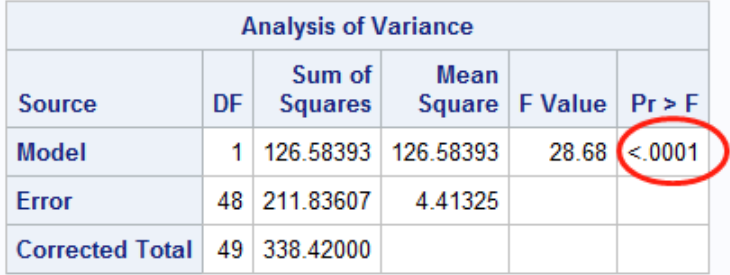

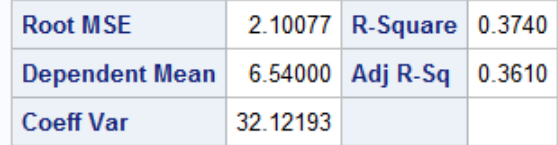

| <b>Parameter Estimates</b> |  |                                |         |  |                 |                                                    |         |  |  |  |  |  |
|----------------------------|--|--------------------------------|---------|--|-----------------|----------------------------------------------------|---------|--|--|--|--|--|
| Variable<br>DF             |  | Parameter Standard<br>Estimate |         |  |                 | Error   t Value   Pr >  t    95% Confidence Limits |         |  |  |  |  |  |
| Intercept                  |  | 3.30603                        | 0.67297 |  | $4.91 \le 0001$ | 1.95293                                            | 4.65914 |  |  |  |  |  |
| x <sub>5</sub>             |  | 0.01475                        | 0.00276 |  | $5.36$ < 0001   | 0.00922                                            | 0.02029 |  |  |  |  |  |

Figure 9: SAS output for Exercise 3.68

## The SAS System

## The REG Procedure<br>Model: MODEL1 **Dependent Variable: y5**

|     | <b>Output Statistics</b>     |                           |                                 |                |                 |           |  |  |  |  |  |  |
|-----|------------------------------|---------------------------|---------------------------------|----------------|-----------------|-----------|--|--|--|--|--|--|
| Obs | Dependent<br><b>Variable</b> | <b>Predicted</b><br>Value | Std<br>Error<br>Mean<br>Predict | 95% CL Predict | <b>Residual</b> |           |  |  |  |  |  |  |
| 1   | 9                            | 6.7144                    | 0.2989                          | 2.4480         | 10.9808         | 2.2856    |  |  |  |  |  |  |
| 2   | 7                            | 8.0718                    | 0.4124                          |                | 3.7673 12.3764  | $-1.0718$ |  |  |  |  |  |  |
| 3   | 8                            | 4.9733                    | 0.4169                          | 0.6671         | 9.2796          | 3.0267    |  |  |  |  |  |  |
| 4   | 5                            | 6.3750                    | 0.2987                          | 2.1087         | 10.6414         | $-1.3750$ |  |  |  |  |  |  |
| 5   | 4                            | 5.6963                    | 0.3363                          | 1.4187         | 9.9740          | $-1.6963$ |  |  |  |  |  |  |
| 6   | 4                            | 5.0323                    | 0.4093                          | 0.7290         | 9.3357          | $-1.0323$ |  |  |  |  |  |  |
| 7   | 6                            | 5.6521                    | 0.3402                          | 1.3731         | 9.9310          | 0.3479    |  |  |  |  |  |  |
| 8   | 9                            | 5.7996                    | 0.3277                          | 1.5246         | 10.0746         | 3.2004    |  |  |  |  |  |  |

Figure 10: Predict value for Exercise 3.68

8. Exercise 3.80 (2' for each sub-question)

(a)

$$
y = \beta_0 + \beta_1 x + \varepsilon
$$

Calculation steps:

$$
\hat{\beta}_1 = \frac{SS_{xy}}{SS_{xx}} \n= \frac{\sum_{i=1}^{24} (x_i - \bar{x}) (y_i - \bar{y})}{\sum_{i=1}^{24} (x_i - \bar{x})^2} \n= \frac{-15.728}{297.716} = -0.05283 \n\hat{\beta}_0 = \bar{y} - \hat{\beta}_1 \bar{x} = -13.4903
$$

Intepretation: For the slope, when temperature increases 1 unit, the average of proportion of impurity will decrease 0.0528. The regression line passes (0,-13.4903) while this point is not meaningful here since this case only focuses on the quite low temperature around  $-260^{\circ}$ C.

(b)

$$
H(0) : \beta_1 = 0
$$
  

$$
H(1) : \beta_1 > 0
$$

 $\hat{\beta_1} \pm t_{2/\alpha}s_{\hat{\beta}_1} = -0.05283 \pm 1.96 \times 0.00773$ 

95% confidence interval for  $\beta_1$  is (-0.07065, -0.03501). The interval supports the hypothesis that temperature contributes information about the proportion of impurity.

- (c)  $R^2 = 0.8538$ , So the linear model can explain 85.38% variation of response.
- (d) The prediction interval is

$$
\hat{y} \pm (t_{\alpha/2}) \sqrt{1 + \frac{1}{n} + \frac{(x_p - \bar{x})^2}{SS_{xx}}} = (0.5987, 1.2653)
$$

The proportion will appear in this interval with probability 95%.

(e) Because  $y$  is bounded in  $[0, 1]$  and we do not take this constrain into consideration. If we transform y to  $log(-log(y))$  or  $log(y/(1-y))$ , prediction interval will be more reliable.

SAS output(Figure13)

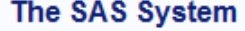

The REG Procedure<br>Model: MODEL1<br>Dependent Variable: PROPPASS

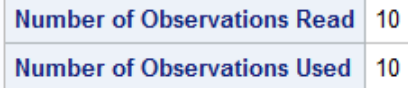

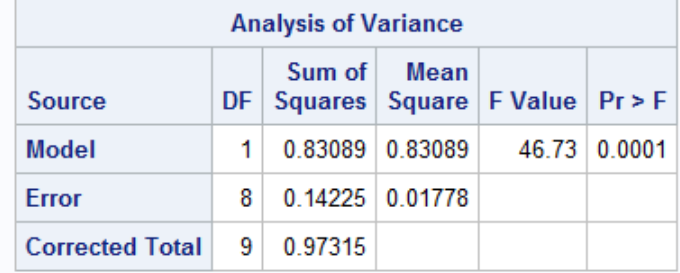

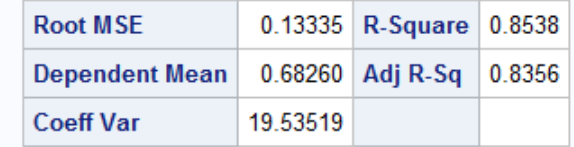

| <b>Parameter Estimates</b> |                |                    |         |  |  |                                                             |            |  |  |  |  |
|----------------------------|----------------|--------------------|---------|--|--|-------------------------------------------------------------|------------|--|--|--|--|
| Variable   DF              |                | Parameter Standard |         |  |  | Estimate Error   t Value   Pr >  t    95% Confidence Limits |            |  |  |  |  |
|                            |                |                    |         |  |  |                                                             |            |  |  |  |  |
| <b>TEMP</b>                | $\blacksquare$ | $-0.05283$         | 0.00773 |  |  | $-6.84$ (0.0001) $-0.07065$                                 | $-0.03501$ |  |  |  |  |

Figure 13: SAS output for Exercise 3.80